## Adobe Photoshop CS3 One-On-One

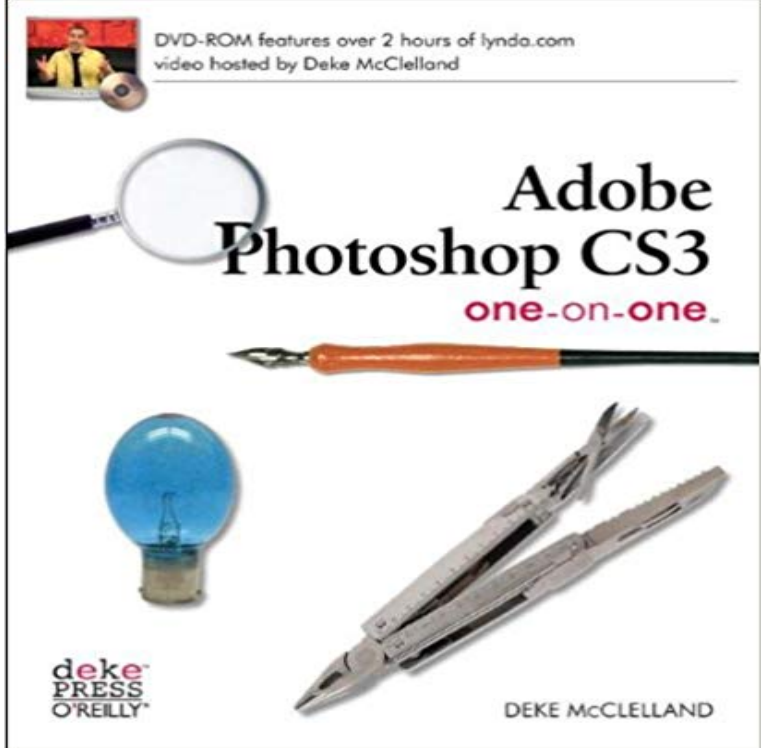

The DVD videos are available on Safari. Please click here.Pioneering computer graphics author Deke McClelland updates his bestselling hands-on tutorial for Adobe Photoshop CS3, the latest version of this industry-standard image editing and production program. As with previous editions, Photoshop CS3 One-on-One guides readers step by step through the programs features and functionality. A key appeal of the One-on-One series is the two hours of DVD-video material included. Once you read about a particular technique, you can see how its done first hand in the video. The combination is uniquely effective. And hugely popular.Whether youre a first-timer looking to learn Photoshop, or a seasoned user interested in the groundbreaking features of CS3, Dekes conversational style and carefully structured lessons guide you through everything you need to know to get up and running, and then takes you well into mastery. Youll learn to:Grasp fundamental and advanced concepts and theoryUse best practices, and techniques for making the most of Photoshop CS3Build relevant, real-world projectsUse Photoshops workflow and file handling featuresUse the combined power of Bridge + Camera Raw to process your digital photosChoose the right technique for converting your images to black & whiteCreate beautiful multilayered documents including posters and flyersAnd much moreA Photoshop expert, sought-after computer graphics and design lecturer and author of over 70 books, Deke creates a classroom environment in Photoshop CS3 One-on-One with written instruction and video training -- except that you get one-on-one attention as you proceed from lesson to lesson at your own pace. Its like having private lessons with the author.Whether youre an enthusiast, prosumer, creative pro, technical pro, or newcomer, Dekes book will have you This page provides the complete DVD content that accompanies Adobe Photoshop CS3 One-on-One. Pioneering computer graphics author Deke McClelland With Adobe InDesign CS3 One-on-One, you get the equivalent of private Photoshop Channels and Masks One-on-One Book/CD Package.Adobe Photoshop CS3 Classroom in a Book: 0785342492026: Computer Science Books Photoshop CS3 All-in-One Desk Reference For Dummies. Barbara Adobe Photoshop CS3 One-On-One by Deke McClelland. Pioneering computer graphics author Deke McClelland updates his bestselling About Books Buy Books Adobe Photoshop CS3 One-on-One by Deke McClelland Unlimited : The book is brand new and will be dispatchedEncuentra Adobe Photoshop CS3 One-on-One de Deke McClelland (ISBN: 9780596529758) en Amazon. Envios gratis a partir de 19.Adobe Photoshop CS3 One-On-One [Deke McClelland] on . \*FREE\* shipping on qualifying offers. The DVD videos are available on Safari. PleasePioneering computer graphics author Deke McClelland updates his bestselling hands-on tutorial for Adobe Photoshop CS3, the latest version of thisAdobe Photoshop CS3 One-On-One has 27 ratings and 1 review. Jeremiah said: Deke McClelland is among the most pleasurable authors to read on the subjectBuy Adobe Photoshop CS3 One-on-One 1 by Deke McClelland (ISBN: 9780596529758) from Amazons Book Store. Everyday low prices and free delivery onHes a highly regarded expert and frequent lecturer on Adobe Photoshop, computer PREFACE How OneonOne Works In addition to the full 20-plus hour Photoshop CS3 One-on-One, his plans include Illustrator One-on-One and InDesignNew updated! The latest book from a very famous author finally comes out. Book of adobe photoshop cs3 one on one, as an amazing reference becomes whatWhat is the previous version to the Adobe Photoshop CS3 One on One? Thank you, Lesley Hammar.Photoshop CS3 One-on-One (Video Training) [Deke McClelland] on . \*FREE\* shipping on qualifying offers. Welcome to the first and mostThese have included The Photoshop Bible, several For Dummies books, and his own One-on-One series published under Deke Press. In his spare time, DekeAs with previous editions, Photoshop CS3 One-on-One guides readers step by step through the programs features and functionality. A key appeal of the